# **Fast Lane**

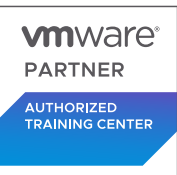

# VMware vSphere: Install, Configure, Manage [V8] (VSICM8)

# **ID** VSICM8 **Preis** CHF 4'300.– (exkl. MwSt.) **Dauer** 5 Tage

# **Zielgruppe**

- Systemadministratoren
- System-Ingenieure

#### **Empfohlenes Training für die Zertifizierung zum**

VMware Certified Professional – Data Center Virtualization 2024 (VCP-DCV 2024)

#### **Voraussetzungen**

Für diesen Kurs sind folgende Voraussetzungen erforderlich:

Erfahrung in der Systemverwaltung von Microsoft Windows- oder Linux-Betriebssystemen

#### **Kursziele**

Am Ende des Kurses sollten Sie in der Lage sein, die folgenden Ziele zu erreichen:

- ESXi-Hosts installieren und konfigurieren
- Bereitstellen und Konfigurieren von vCenter
- Verwenden Sie den vSphere-Client, um das vCenter-Inventar zu erstellen und den vCenter-Benutzern Rollen zuzuweisen.
- Erstellen virtueller Netzwerke mit vSphere-Standard-Switches und verteilten Switches
- Erstellen und Konfigurieren von Datenspeichern mit von vSphere unterstützten Speichertechnologien
- Verwenden Sie den vSphere® Client™ zum Erstellen von virtuellen Maschinen, Vorlagen, Klonen und Snapshots.
- Erstellen von Inhaltsbibliotheken für die Verwaltung von Vorlagen und die Bereitstellung von virtuellen Maschinen
- Verwaltung der Ressourcenzuweisung für virtuelle Maschinen
- Migrieren Sie virtuelle Maschinen mit VMware vSphere® vMotion® und VMware vSphere® Storage vMotion®.
- Erstellen und Konfigurieren eines vSphere-Clusters, der mit VMware vSphere® High Availability und VMware vSphere® Distributed Resource Scheduler™ aktiviert ist
- Verwalten Sie den Lebenszyklus von vSphere, um vCenter, ESXi-Hosts und virtuelle Maschinen auf dem neuesten

#### Stand zu halten.

#### **Kursinhalt**

#### **Einführung in den Kurs**

- Einführungen und Kurslogistik
- Kursziele

#### **Überblick über vSphere und Virtualisierung**

- Erläuterung grundlegender Virtualisierungskonzepte
- Beschreiben Sie, wie vSphere in das Software-definierte Rechenzentrum und die Cloud-Infrastruktur passt
- Erkennen der Benutzeroberflächen für den Zugriff auf vSphere
- Erklären, wie vSphere mit CPUs, Arbeitsspeicher, Netzwerken, Speicher und GPUs interagiert

#### **Installieren und Konfigurieren von ESXi**

- Installieren Sie einen ESXi-Host
- Erkennen der besten Praktiken für ESXi-Benutzerkonten
- Konfigurieren Sie die Einstellungen des ESXi-Hosts mithilfe der DCUI und des VMware Host Client

## **Bereitstellen und Konfigurieren von vCenter**

- Erkennen der Kommunikation von ESXi-Hosts mit vCenter
- Bereitstellen der vCenter Server-Appliance
- Konfigurieren der vCenter-Einstellungen
- Verwenden Sie den vSphere-Client zum Hinzufügen und Verwalten von Lizenzschlüsseln
- Erstellen und Organisieren von vCenter-Bestandsobjekten
- Erkennen der Regeln für die Anwendung von vCenter-Berechtigungen
- Anzeigen von vCenter-Protokollen und -Ereignissen

#### **vSphere-Netzwerke konfigurieren**

- Konfigurieren und Anzeigen von Standard-Switch-Konfigurationen
- Konfigurieren und Anzeigen von verteilten Switch-Konfigurationen
- Erkennen des Unterschieds zwischen Standard-Switches und verteilten Switches

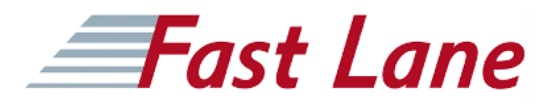

Erläutern Sie, wie Sie Netzwerkrichtlinien für Standard- und verteilte Switches festlegen.

# **Konfigurieren von vSphere Storage**

- Erkennen von vSphere-Speichertechnologien
- Typen von vSphere-Datenspeichern identifizieren
- Beschreiben Sie Fibre Channel-Komponenten und Adressierung
- Beschreiben Sie iSCSI-Komponenten und Adressierung
- Konfigurieren von iSCSI-Speicher auf ESXi
- Erstellen und Verwalten von VMFS-Datenspeichern
- Konfigurieren und Verwalten von NFS-Datenspeichern

#### **Bereitstellen von virtuellen Maschinen**

- Erstellen und Bereitstellen von VMs
- Erklären Sie die Bedeutung der VMware Tools
- Identifizieren Sie die Dateien, aus denen eine VM besteht
- Erkennen der Komponenten einer VM
- Navigieren Sie im vSphere-Client und prüfen Sie die VM-Einstellungen und -Optionen
- Ändern Sie VMs durch dynamisches Erhöhen der Ressourcen
- Erstellen von VM-Vorlagen und Bereitstellen von VMs aus diesen Vorlagen
- VMs klonen
- Erstellung von Anpassungsspezifikationen für Gastbetriebssysteme
- Erstellen von lokalen, veröffentlichten und abonnierten Inhaltsbibliotheken
- Bereitstellung von VMs aus Inhaltsbibliotheken
- Verwalten mehrerer Versionen von VM-Vorlagen in Inhaltsbibliotheken

## **Verwaltung virtueller Maschinen**

- Erkennen der Arten von VM-Migrationen, die Sie innerhalb einer vCenter-Instanz und zwischen vCenter-Instanzen durchführen können
- VMs mit vSphere vMotion migrieren
- Beschreiben der Rolle von Enhanced vMotion Compatibility bei Migrationen
- VMs mit vSphere Storage vMotion migrieren
- Erstellen eines Schnappschusses von einer VM
- Verwalten, Konsolidieren und Löschen von Snapshots
- Beschreiben Sie CPU- und Speicherkonzepte im Zusammenhang mit einer virtualisierten Umgebung
- Beschreiben Sie, wie VMs um Ressourcen konkurrieren
- Definieren Sie CPU- und Speicheranteile, Reservierungen und Grenzen

## **Bereitstellen und Konfigurieren von vSphere-Clustern**

- Erstellen eines vSphere-Clusters, der für vSphere DRS und vSphere HA aktiviert ist
- Informationen über einen vSphere-Cluster anzeigen
- Erklären, wie vSphere DRS die Platzierung von VMs auf Hosts im Cluster bestimmt
- Erkennen von Anwendungsfällen für vSphere DRS-Einstellungen
- Überwachen eines vSphere DRS-Clusters
- Beschreiben, wie vSphere HA auf verschiedene Arten von Ausfällen reagiert
- Identifizieren von Optionen für die Konfiguration der Netzwerkredundanz in einem vSphere HA-Cluster
- Erkennen von Überlegungen zum vSphere HA-Design
- Erkennen der Anwendungsfälle für verschiedene vSphere HA-Einstellungen
- Konfigurieren Sie einen vSphere HA-Cluster
- Erkennen, wann vSphere Fault Tolerance verwendet werden sollte

#### **Verwaltung des vSphere-Lebenszyklus**

- Aktivieren von vSphere Lifecycle Manager in einem vSphere-Cluster
- Beschreiben der Funktionen des vCenter Update Planners
- Ausführen von vCenter-Upgrade-Vorprüfungen und Interoperabilitätsberichten
- Erkennen der Funktionen von VMware vSphere® Lifecycle Manager™
- Unterscheidung zwischen der Verwaltung von Hosts über Baselines und der Verwaltung von Hosts über Images
- Beschreiben Sie, wie man Hosts mit Hilfe von Baselines aktualisiert
- Beschreiben Sie ESXi-Abbilder
- Überprüfung der Konformität von ESXi-Hosts mit einem Cluster-Image und Aktualisierung von ESXi-Hosts
- Aktualisieren von ESXi-Hosts mit vSphere Lifecycle Manager
- Beschreiben der automatischen Empfehlungen von vSphere Lifecycle Manager
- Verwenden Sie vSphere Lifecycle Manager für das Upgrade von VMware Tools und VM-Hardware

# Fast Lane

# **Weltweite Trainingscenter**

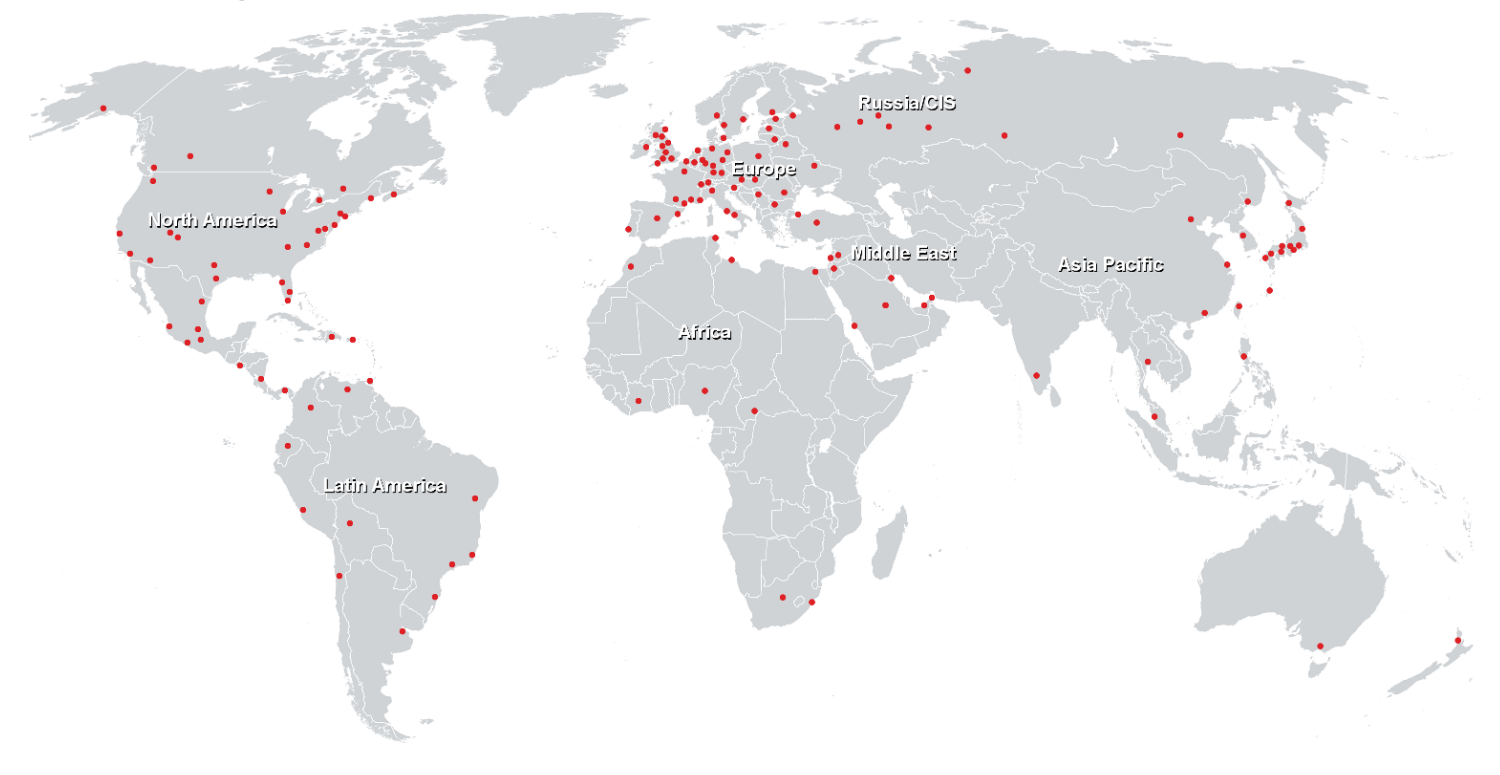

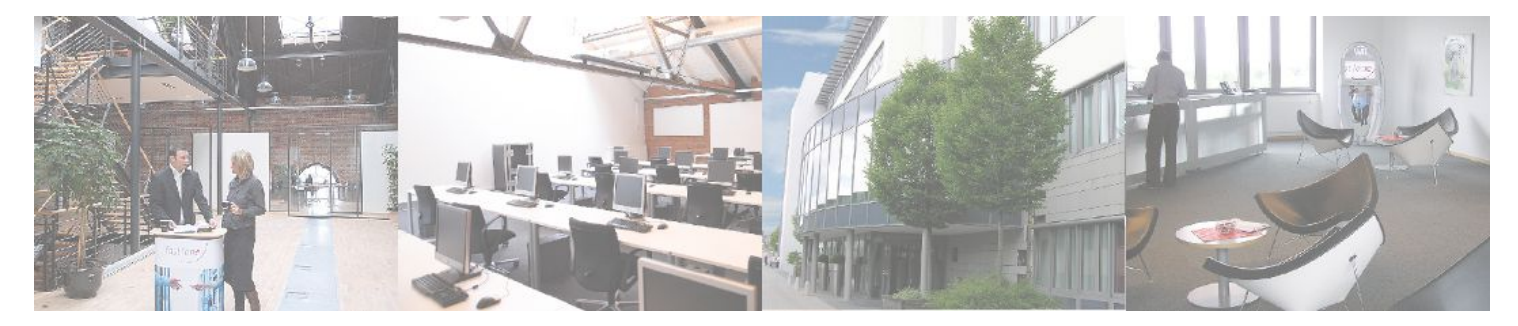

**Fast Lane Institute for Knowledge Transfer GmbH**

Husacherstrasse 3 CH-8304 Wallisellen Tel. +41 44 832 50 80

**info@flane.ch, https://www.flane.ch**